# The luamplib package

Hans Hagen, Taco Hoekwater and Elie Roux elie.roux@telecom-bretagne.eu

2009/03/09 v1.01

#### Abstract

Package to have metapost code typeset directly in a document with LuaT<sub>E</sub>X.

## 1 Documentation

This packages aims at providing a simple way to typeset directly metapost code in a document with LuaTEX. LuaTEX is built with the lua mplib library, that runs metapost code. This package is basically a wrapper (in Lua) for the Lua mplib functions and some TEX functions to have the output of the mplib functions in the pdf.

The package need to be in PDF mode in order to output something, as PDF specials are not supported by the DVI format and tools.

The metapost figures are put in a T<sub>EX</sub> hbox with dimensions adjusted to the metapost code.

The code is from the supp-mpl.lua and supp-mpl.tex files from  $ConTrXt$ , they have been adapted to LAT<sub>EX</sub> and Plain by Elie Roux. The changes are:

- a IAT<sub>E</sub>X environment
- all T<sub>E</sub>X macros start by mplib
- use of the luatextra printing and module functions

Using this package is easy: in Plain, type your metapost code between the macros mplibcode and endmplibcode, and in LATEX in the mplibcode environment.

In order to use metapost, some .mem files are needed. These files must be generated with the same version of  $mplib$  as the version of LuaT<sub>E</sub>X. These files names can be changed, they are by default luatex-plain.mem and luatex-mpfun.mem. If this package is to be included in a distribution, some values may have to be changed in the file luamplib.lua, see comments.

If your distribution does not provide valid .mem files (TEXLive 2009 will be the first), you'll have to generate and install them by hand, with the script luamplib-createmem.lua included in this package.

# 2 Files

This package contains three files:

- luamplib.lua containing the lua code that calls mplib
- luamplib.sty containing the macros for LAT<sub>EX</sub> and Plain
- create-mem.lua, a standalone mem generation script

#### 2.1 luamplib.lua

First the luamplib module is registered as a LuaT<sub>EX</sub> module, with some informations. Here we can't name it mplib, as the name is already taken.

```
1
2 luamplib = { }
3
4 luamplib.module = {
5 name = "luamplib",
6 version = 1.01,
7 date = "2009/03/09",
8 description = "Lua functions to typeset Metapost directly with MPLib.",
9 author = "Hans Hagen, Taco Hoekwater & Elie Roux",
10 copyright = "ConTeXt Development Team & Elie Roux",
11 license = "CCO",
12 }
13
14 luatextra.provides_module(luamplib.module)
15
This module is a stripped down version of libraries that are used by ConTEXt.
16
```

```
17 local format, concat, abs = string.format, table.concat, math.abs
18
```
The mem file and the format name are hardcoded, and they can be set with TEX if it's useful. The TEX distributions should change these values if necessary.

```
19
20 luamplib.currentformat = "plain"
21 luamplib.currentmem = "luatex-plain.mem"
22
23 local currentformat = luamplib.currentformat
24 local currentmem = luamplib.currentmem
25
26 function luamplib.setformat (name)
27 luamplib.currentformat = name
28 end
2930 function luamplib.setmemfile(name)
31 luamplib.currentmem = name
```
 end 

We use the kpse library unless a finder is already defined. To find the .mem files with kpse, we have to set the engine environment variable to metapost.

```
34
35 luamplib.finder = luamplib.finder or function(name, mode, ftype)
36 if mode == "w" then
37 return name
38 else
39 local result
40 if ftype == 'mem' then
41 local envsave = os.getenv('engine')
42 os.setenv('engine', 'metapost')
43 result = kpse.find_file(name,ftype)
44 os.setenv('engine', envsave)
45 else
46 result = kpse.find_file(name,ftype)
47 end
48 return result
49 end
50 end
51
52 function luamplib.info (...)
53 luatextra.module_info('luamplib', format(...))
54 end
55
56 function luamplib.log (...)
57 luatextra.module_log('luamplib', format(...))
58 end
59
60 function luamplib.term (...)
61 luatextra.module_term('luamplib', format(...))
62 end
63
64 function luamplib.warning (...)
65 luatextra.module_warning('luamplib', format(...))
66 end
67
68 function luamplib.error (...)
69 luatextra.module_error('luamplib', format(...))
70 end
71
```
This is a small hack for LATEX. In LATEX we read the metapost code line by line, but it needs to be passed entirely to luamplib.process, so we simply add the lines in luamplib.data and at the end we call luamplib.process on luamplib.data.

 luamplib.data = "" 

```
75 function luamplib.resetdata()
76 luamplib.data = ""
77 end
78
79 function luamplib.addline(line)
80 luamplib.data = luamplib.data .. \ln .. line
81 end
82
83 function luamplib.processlines()
84 luamplib.process(luamplib.data)
85 luamplib.resetdata()
86 end
87
88
89
```
luamplib.load This function is the one loading the metapost format we want. It uses the luamplib.currentformat and luamplib.currentmem to determine the format and the mem file to use.

> The rest of this module is not documented. More info can be found in the LuaTEX manual, articles in user group journals and the files that ship with ConT<sub>E</sub>X<sub>t</sub>.

```
90
91 function luamplib.load()
92 local mpx = mplib.new {
93 ini_version = false,
94 mem_name = currentmem,
95 find_file = luamplib.finder
96 }
97 if mpx then
98 luamplib.log("using mem file %s", luamplib.finder(currentmem, 'r', 'mem'))
99 return mpx, nil
100 else
101 return nil, { status = 99, error = "out of memory or invalid format" }
102 end
103 end
104
105
106 function luamplib.report(result)
107 if not result then
108 luamplib.error("no result object")
109 elseif result.status > 0 then
110 local t, e, l, f = result.term, result.error, result.log
111 if l then
112 luamplib.log(l)
113 end
114 if t then
115 luamplib.term(t)
```

```
116 end
117 if e then
118 if result.status == 1 then
119 luamplib.warning(e)
120 else
121 luamplib.error(e)
122 end
123 end
124 if not t and not e and not l then
125 if result.status == 1 then
126 luamplib.warning("unknown error, no error, terminal or log messages, maybe m
127 else
128 luamplib.error("unknown error, no error, terminal or log messages, maybe mis
129 end
130 end
131 else
132 return true
133 end
134 return false
135 end
136
137 function luamplib.process(data)
138 local converted, result = false, \{\}139 local mpx = luamplib.load()
140 if mpx and data then
141 local result = mpx:execute(data)
142 if luamplib.report(result) then
143 if result.fig then
144 converted = luamplib.convert(result)
145 else
146 luamplib.warning("no figure output")
147 end
148 end
149 else
150 luamplib.error("Mem file unloadable. Maybe generated with a different version of mpl
151 end
152 return converted, result
153 end
154
155 local function getobjects(result,figure,f)
156 return figure:objects()
157 end
158
159 function luamplib.convert(result, flusher)
160 luamplib.flush(result, flusher)
161 return true -- done
162 end
163
164 local function pdf_startfigure(n,llx,lly,urx,ury)
165 tex.sprint(format("\\mplibstarttoPDF{%s}{%s}{%s}',llx,lly,urx,ury))
```

```
166 end
167
168 local function pdf_stopfigure()
169 tex.sprint("\\mplibstoptoPDF")
170 end
171
172 function pdf_literalcode(fmt,...) -- table
173 tex.sprint(format("\\mplibtoPDF{%s}",format(fmt,...)))
174 end
175
176 function pdf_textfigure(font,size,text,width,height,depth)
177 text = text:gsub(".","\\hbox{%1}") -- kerning happens in metapost
178 tex.sprint(format("\\mplibtextext{%s}{%s}{%s}{%s}{%s}",font,size,text,0,-( 7200/ 7227)/6
179 end
180
181 local bend_tolerance = 131/65536
182
183 local rx, sx, sy, ry, tx, ty, divider = 1, 0, 0, 1, 0, 0, 1
184
185 local function pen_characteristics(object)
186 if luamplib.pen_info then
187 local t = luamplib.pen_info(object)
188 rx, ry, sx, sy, tx, ty = t.rx, t.ry, t.sx, t.sy, t.tx, t.ty
189 divider = sx*sy - rx*ry
190 return not (sx==1 and rx==0 and ry==0 and sy==1 and tx==0 and ty==0), t.width
191 else
192 rx, sx, sy, ry, tx, ty, divider = 1, 0, 0, 1, 0, 0, 1
193 return false, 1
194 end
195 end
196
197 local function concat(px, py) -- no tx, ty here
198 return (sy*px-ry*py)/divider,(sx*py-rx*px)/divider
199 end
200
201 local function curved(ith,pth)
202 local d = pth.left_x - ith.right_x203 if abs(ith.right_x - ith.x_coord - d) <= bend_tolerance and abs(pth.x_coord - pth.left_;
204 d = pth.left_y - ith.right_y
205 if abs(ith.right_y - ith.y_coord - d) <= bend_tolerance and abs(pth.y_coord - pth.le
206 return false
207 end
208 end
209 return true
210 end
211
212 local function flushnormalpath(path,open)
213 local pth, ith
214 for i=1,#path do
215 pth = path[i]
```

```
216 if not ith then
217 pdf_literalcode("%f %f m",pth.x_coord,pth.y_coord)
218 elseif curved(ith,pth) then
219 pdf_literalcode("%f %f %f %f %f %f c",ith.right_x,ith.right_y,pth.left_x,pth.leg
220 else
221 pdf_literalcode("%f %f l",pth.x_coord,pth.y_coord)
222 end
223 ith = pth224 end
225 if not open then
226 local one = path[1]227 if curved(pth,one) then
228 pdf_literalcode("%f %f %f %f %f %f c",pth.right_x,pth.right_y,one.left_x,one.left
229 else
230 pdf_literalcode("%f %f l",one.x_coord,one.y_coord)
231 end
232 elseif #path == 1 then
233 -- special case .. draw point
234 local one = path[1]
235 pdf_literalcode("%f %f l",one.x_coord,one.y_coord)
236 end
237 return t
238 end
239
240 local function flushconcatpath(path,open)
241 pdf_literalcode("%f %f %f %f %f %f cm", sx, rx, ry, sy, tx ,ty)
242 local pth, ith
243 for i=1,#path do
244 pth = path[i]
245 if not ith then
246 pdf_literalcode("%f %f m",concat(pth.x_coord,pth.y_coord))
247 elseif curved(ith,pth) then
248 local a, b = concat(ith.right_x,ith.right_y)
249 \lceil \text{local } c, d \rceil = \text{concat}(\text{pth}.left\_x, \text{pth}.left\_y)250 pdf_literalcode("%f %f %f %f %f %f c",a,b,c,d,concat(pth.x_coord, pth.y_coord))
251 else
252 pdf_literalcode("%f %f l",concat(pth.x_coord, pth.y_coord))
253 end
254 ith = pth
255 end
256 if not open then
257 local one = path[1]
258 if curved(pth,one) then
259 local a, b = \text{concat}(\text{pth.right_x,pth.right_y})260 local c, d = concat(one.left_x, one.left_y)261 pdf_literalcode("%f %f %f %f %f %f c",a,b,c,d,concat(one.x_coord, one.y_coord))
262 else
263 pdf_literalcode("%f %f l",concat(one.x_coord,one.y_coord))
264 end
265 elseif #path == 1 then
```

```
266 -- special case .. draw point
267 local one = path[1]
268 pdf_literalcode("%f %f l",concat(one.x_coord,one.y_coord))
269 end
270 return t
271 end
272
   Support for specials in DVI has been removed.
273
274 function luamplib.flush(result,flusher)
275 if result then
276 local figures = result.fig
277 if figures then
278 for f=1, #figures do
279 luamplib.info("flushing figure %s",f)
280 local figure = figures[f]
281 local objects = getobjects(result,figure,f)
282 local fignum = tonumber((figure:filename()):match("([%d]+)$") or figure:charcode()
283 local miterlimit, linecap, linejoin, dashed = -1, -1, -1, false
284 local bbox = figure:boundingbox()
285 local llx, lly, urx, ury = bbox[1], bbox[2], bbox[3], bbox[4] -- faster than
286 if urx < llx then
287 -- invalid
288 pdf_startfigure(fignum,0,0,0,0)
289 pdf_stopfigure()
290 else
291 pdf_startfigure(fignum,llx,lly,urx,ury)
292 pdf_literalcode("q")
293 if objects then
294 for o=1,#objects do
295 local object = objects[o]
296 local objecttype = object.type
297 if objecttype == "start_bounds" or objecttype == "stop_bounds" then
298 -- skip
299 elseif objecttype == "start_clip" then
300 pdf_literalcode("q")
301 flushnormalpath(object.path,t,false)
302 pdf_literalcode("W n")
303 elseif objecttype == "stop_clip" then
304 pdf_literalcode("Q")
305 miterlimit, linecap, linejoin, dashed = -1, -1, -1, false
306 elseif objecttype == "special" then
307 -- not supported
308 elseif objecttype == "text" then
309 local ot = object.transform -- 3,4,5,6,1,2
310 pdf_literalcode("q \frac{1}{2} f \frac{1}{2} \frac{1}{2} \frac{1}{2} \frac{1}{2}, \frac{1}{2} \frac{1}{2} \frac{1}{2} \frac{1}{2} \frac{1}{2} \frac{1}{2} \frac{1}{2} \frac{1}{2} \frac{1}{2} \frac{1}{2} \frac{1}{2} \frac{1}{2} \frac{1}{2} \frac{1}{2} \frac{1311 pdf_textfigure(object.font,object.dsize,object.text,object.t
312 pdf_literalcode("Q")
313 else
```

```
314 local cs = object.color
315 if cs and \#cs > 0 then
316 pdf_literalcode(luamplib.colorconverter(cs))
317 end
318 local ml = object.miterlimit
319 if ml and ml \tilde{=} miterlimit then
320 miterlimit = ml
321 pdf_literalcode("%f M",ml)
322 end
323 local lj = object.linejoin
324 if lj and lj \tilde{ } = linejoin then
325 linejoin = 1j326 pdf_literalcode("%i j",lj)
327 end
328 local lc = object.linecap
329 if lc and lc \tilde{ } = linecap then
330 linecap = lc
331 pdf_literalcode("%i J",lc)
332 end
333 local dl = object.dash
334 if dl then
335 local d = format("[%s] %i d", concat(dl.dashes or {}, " ")
336 if d \tilde{ } dashed then
337 dashed = d
338 pdf_literalcode(dashed)
339 end
340 elseif dashed then
341 pdf_literalcode("[] 0 d")
342 dashed = false
343 end
344 local path = object.path
345 local transformed, penwidth = false, 1
346 local open = path and path[1].left_type and path[#path].rightletype and path[#path].right
347 local pen = object.pen
348 if pen then
349 if pen.type == 'elliptical' then
350 transformed, penwidth = pen_characteristics(object)
351 pdf_literalcode("%f w",penwidth)
352 if objecttype == 'fill' then
353 objecttype = 'both'
354 end
355 else -- calculated by mplib itself
356 objecttype = 'fill'357 end
358 end
359 if transformed then
360 pdf_literalcode("q")
361 end
362 if path then
363 if transformed then
```
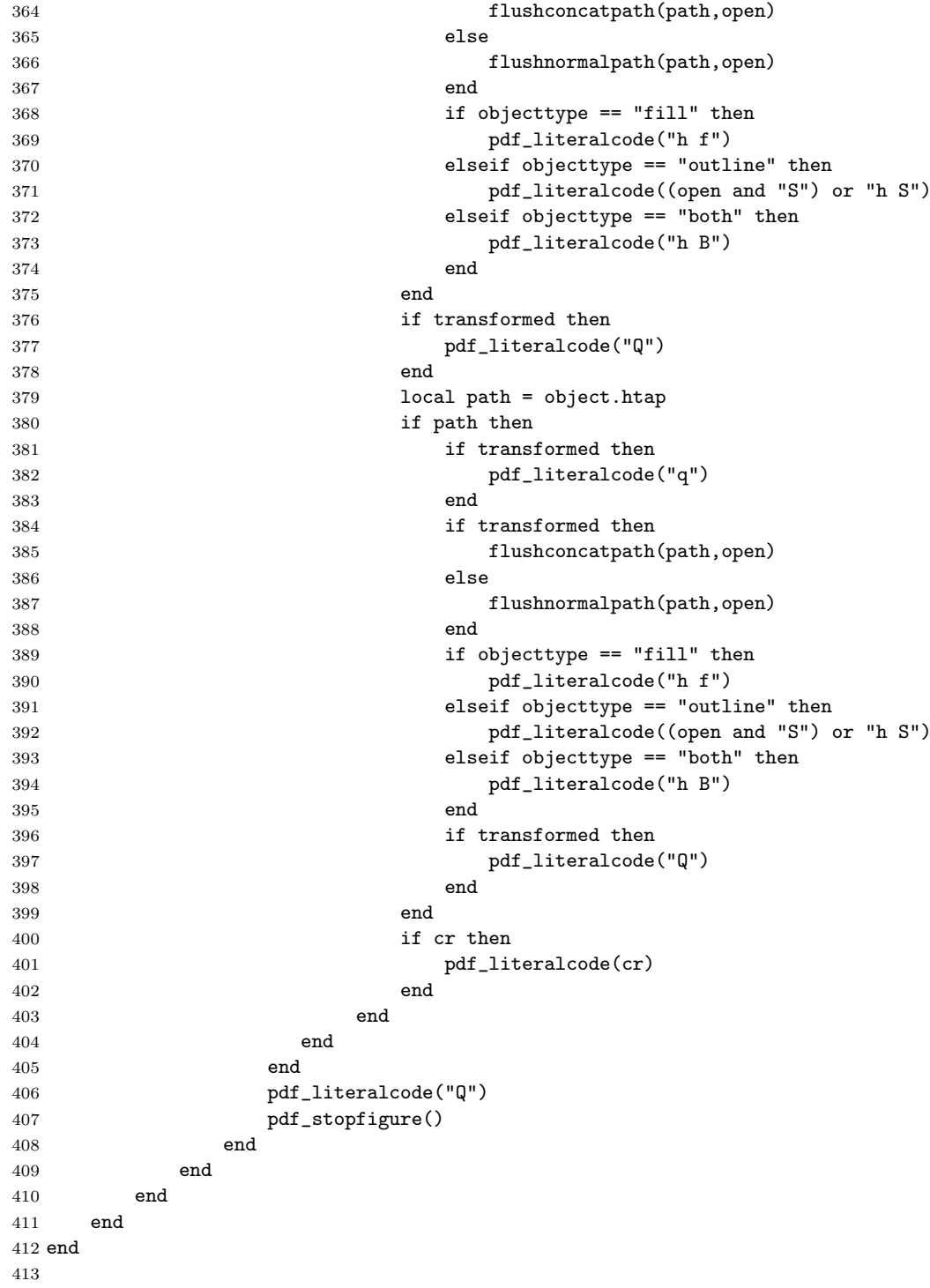

```
414 function luamplib.colorconverter(cr)
415 local n = #cr416 if n == 4 then
417 local c, m, y, k = cr[1], cr[2], cr[3], cr[4]
418 return format("%.3f %.3f %.3f %.3f k %.3f %.3f %.3f %.3f K",c,m,y,k,c,m,y,k), "0 g 0 G"
419 elseif n == 3 then
420 \log_{10} r, g, b = cr[1], cr[2], cr[3]421 return format("%.3f %.3f %.3f rg %.3f %.3f %.3f RG",r,g,b,r,g,b), "0 g 0 G"
422 else
423 local s = cr[1]424 return format("%.3f g %.3f G",s,s), "0 g 0 G"
425 end
426 end
```
### 2.2 luamplib.sty

First we need to load fancyvrb, to define the environment mplibcode.

```
427
428 \expandafter\ifx\csname ProvidesPackage\endcsname\relax
429 \input luatextra.sty
430 \else
431 \NeedsTeXFormat{LaTeX2e}
432 \ProvidesPackage{luamplib}
433 [2009/03/09 v1.01 mplib package for LuaTeX.]
434 \RequirePackage{luatextra}
435 \RequirePackage{fancyvrb}
436 \fi
437
```
Loading of lua code.

```
438
439 \luaUseModule{luamplib}
440
```
There are (basically) two formats for metapost: *plain* and *mpfun*. The corresponding .mem files are (at least will be) luatex-plain.mem and luatex-mpfun.mem in TEXLive. With these functions you can set the format and the mem files that will be used by this package. Warning: the package never generates the mem files, you have to do it by hand, with create-mem.lua.

```
441
442 \def\mplibsetformat#1{\directlua0{luamplib.setformat([[#1]])}}
443
444 \def\mplibsetmemfile#1{\directlua0{luamplib.setmemfile([[#1]])}}
445
```
MPLib only works in PDF mode, we don't do anything if we are in DVI mode, and we output a warning.

 \ifnum\pdfoutput>0

```
448 \let\mplibtoPDF\pdfliteral
449 \else
450 %\def\MPLIBtoPDF#1{\special{pdf:literal direct #1}} % not ok yet
451 \def\mplibtoPDF#1{}
452 \expandafter\ifx\csname PackageWarning\endcsname\relax
453 \write16{}
454 \write16{Warning: MPLib only works in PDF mode, no figure will be output.}
455 \write16{}
456 \else
457 \PackageWarning{mplib}{MPLib only works in PDF mode, no figure will be output.}
458 \fi
459 \fi
460
    The Plain-specific stuff.
461
462 \expandafter\ifx\csname ProvidesPackage\endcsname\relax
463
464 \def\mplibsetupcatcodes{
465 \catcode'\{=12 \catcode'\}=12 \catcode'\#=12 \catcode'\^=12 \catcode'\^=12
466 \catcode'\_=12 \catcode'\%=12 \catcode'\&=12 \catcode'\$=12
467 }
468
469 \def\mplibcode{%
470 \bgroup \%471 \mplibsetupcatcodes %
472 \mplibdocode %
473 }
474
475 \long\def\mplibdocode#1\endmplibcode{%
476 \egroup %
477 \mplibprocess{#1}%
478 }
479
480 \long\def\mplibprocess#1{%
481 \luadirect{luamplib.process([[#1]])}%
482 }
483
484 \else
485
The L<sup>A</sup>T<sub>E</sub>X-specific parts. First a Hack for the catcodes in L<sup>A</sup>T<sub>E</sub>X.
486
487 \makeatletter
488 \begingroup
489 \catcode'\,=13
490 \catcode'\-=13
491 \gdef\FV@hack{%
492 \def,{\string,}%
493 \def-{\string-}%
```

```
494 }
495 \endgroup
```

```
496
```
In L<sup>AT</sup>EX (it's not the case in plainTEX), we get the metapost code line by line, here is the function handling a line.

```
498 \newcommand\mplibaddlines[1]{%
499 \begingroup %
500 \FV@hack %
501 \def\FV@ProcessLine##1{%
502 \luadirect{luamplib.addline([[##1]])}%
503 }%
504 \csname FV@SV@#1\endcsname %
505 \endgroup %
506 }
507
508 \makeatother
509
The LATEX environment is a modified verbatim environment.
510
511 \newenvironment{mplibcode}{%
512 \VerbatimEnvironment %
513 \begin{SaveVerbatim}{memoire}%
514 }{%
515 \end{SaveVerbatim}%
516 \mplibaddlines{memoire}%
517 \luadirect{luamplib.processlines()}%
518 }
519
520 \fi
521
We use a dedicated scratchbox.
522
523 \ifx\mplibscratchbox\undefined \newbox\mplibscratchbox \fi
524
We encapsulate the litterals.
525
526 \def\mplibstarttoPDF#1#2#3#4{
527 \hbox\bgroup
528 \xdef\MPllx{#1}\xdef\MPlly{#2}%
529 \xdef\MPurx{#3}\xdef\MPury{#4}%
530 \xdef\MPwidth{\the\dimexpr#3bp-#1bp\relax}%
531 \xdef\MPheight{\the\dimexpr#4bp-#2bp\relax}%
532 \parskip0pt%
533 \leftskip0pt%
534 \parindent0pt%
535 \everypar{}%
```

```
536 \setbox\mplibscratchbox\vbox\bgroup
537 \noindent
538 }
539
540 \def\mplibstoptoPDF{%
541 \egroup %
542 \setbox\mplibscratchbox\hbox %
543 {\hskip-\MPllx bp%
544 \raise-\MPlly bp%
545 \box\mplibscratchbox}%
546 \setbox\mplibscratchbox\vbox to \MPheight
547 {\vfill
548 \hsize\MPwidth
549 \wd\mplibscratchbox0pt%
550 \ht\mplibscratchbox0pt%
551 \dp\mplibscratchbox0pt%
552 \box\mplibscratchbox}%
553 \wd\mplibscratchbox\MPwidth
554 \ht\mplibscratchbox\MPheight
555 \box\mplibscratchbox
556 \egroup
557 }
558
Text items have a special handler.
559
560 \def\mplibtextext#1#2#3#4#5{%
561 \begingroup
562 \setbox\mplibscratchbox\hbox
563 {\font\temp=#1 at #2bp%
564 \temp
565 #3}%
566 \setbox\mplibscratchbox\hbox
567 {\hskip#4 bp%
568 \raise#5 bp%
569 \box\mplibscratchbox}%
570 \wd\mplibscratchbox0pt%
571 \ht\mplibscratchbox0pt%
572 \dp\mplibscratchbox0pt%
573 \box\mplibscratchbox
574 \endgroup
575 }
576
```
### 2.3 luamplib-createmem.lua

Finally a small standalone file to call with texlua that generates luatex-plain.mem in the current directory. To generate other formats in other names, simply change the last line. After the mem generation, you'll have to install it in a directory

```
searchable by TFX.
577
578 kpse.set_program_name("kpsewhich")
579
580 function finder (name, mode, ftype)<br>581 if mode == "w" then
    if mode == "w" then
582 return name
583 else
          local result = kpse.find_file(name,fty)585 return result
586 end
587 end
588
589 local preamble = [[
590 input %s ; dump ;
591 ]]
592
```
#### makeformat

```
593
594 makeformat = function (name, mem_name)
595 local mpx = mplib.new {
596 ini_version = true,
597 find_file = finder,
598 job_name = mem_name,
599 }
600 if mpx then
601 local result
602 result = mpx:execute(string.format(preamble,name))
603 print(string.format("dumping format %s in %s", name, mem_name))
604 mpx:finish()
605 end
606 end
607
608 makeformat("plain", "luatex-plain.mem")
609
```